## 各 位

「繰り返して慣れる!Word&Excel2013」に誤りがありました。 謹んでお詫び申し上げますとともに、誠にお手数ですがご訂正の程よろしくお願い申し上げます。

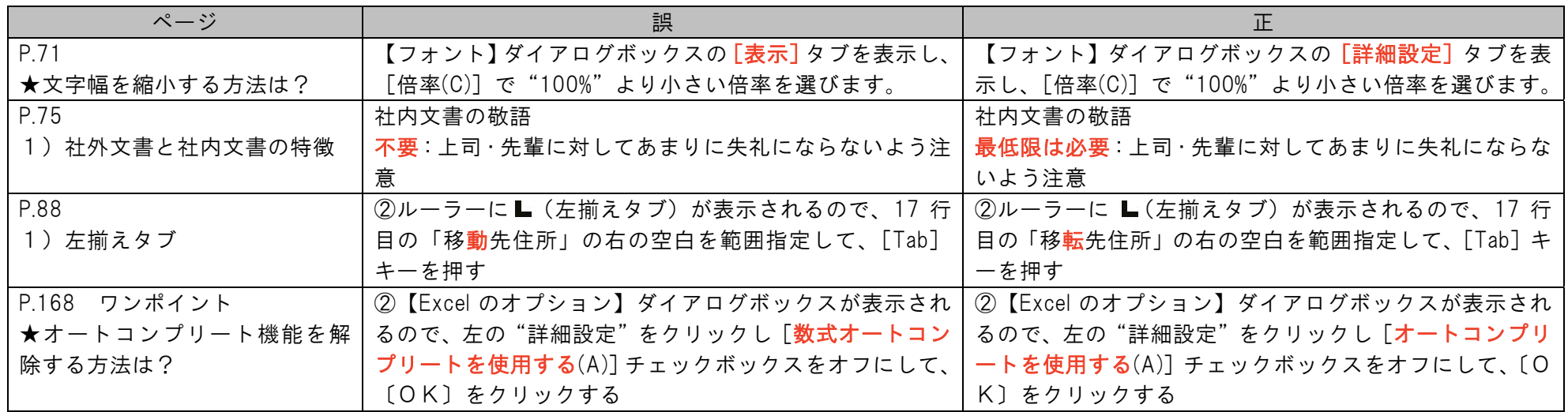

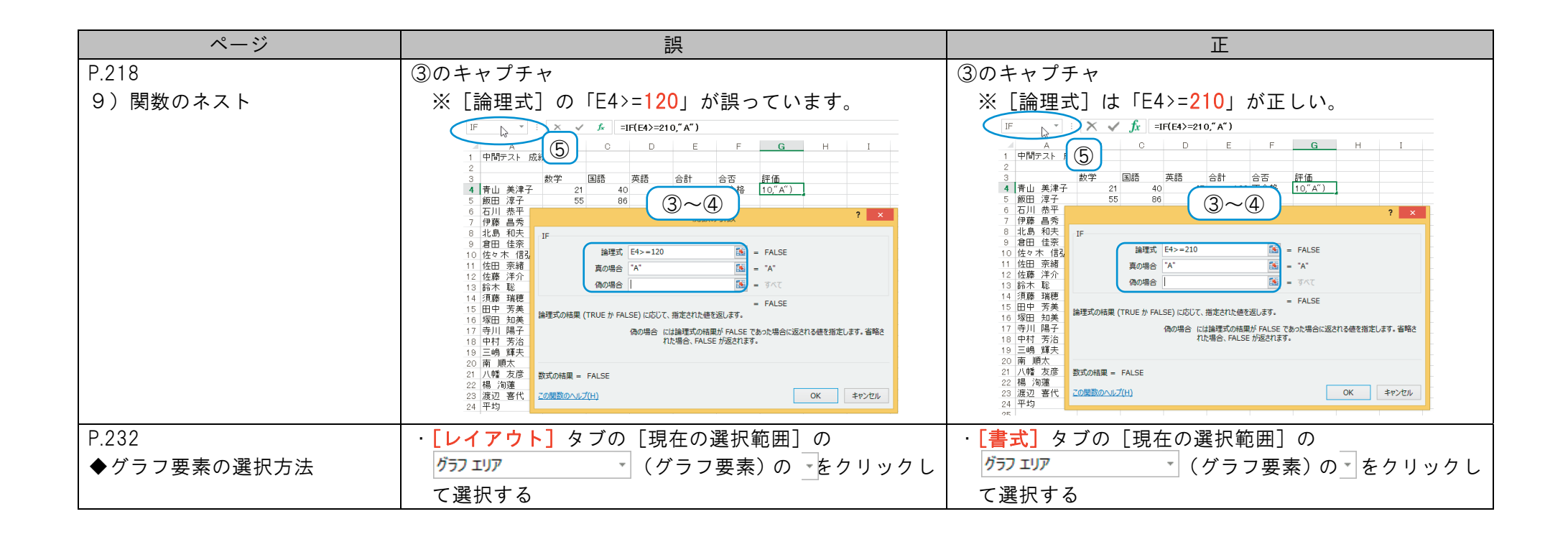